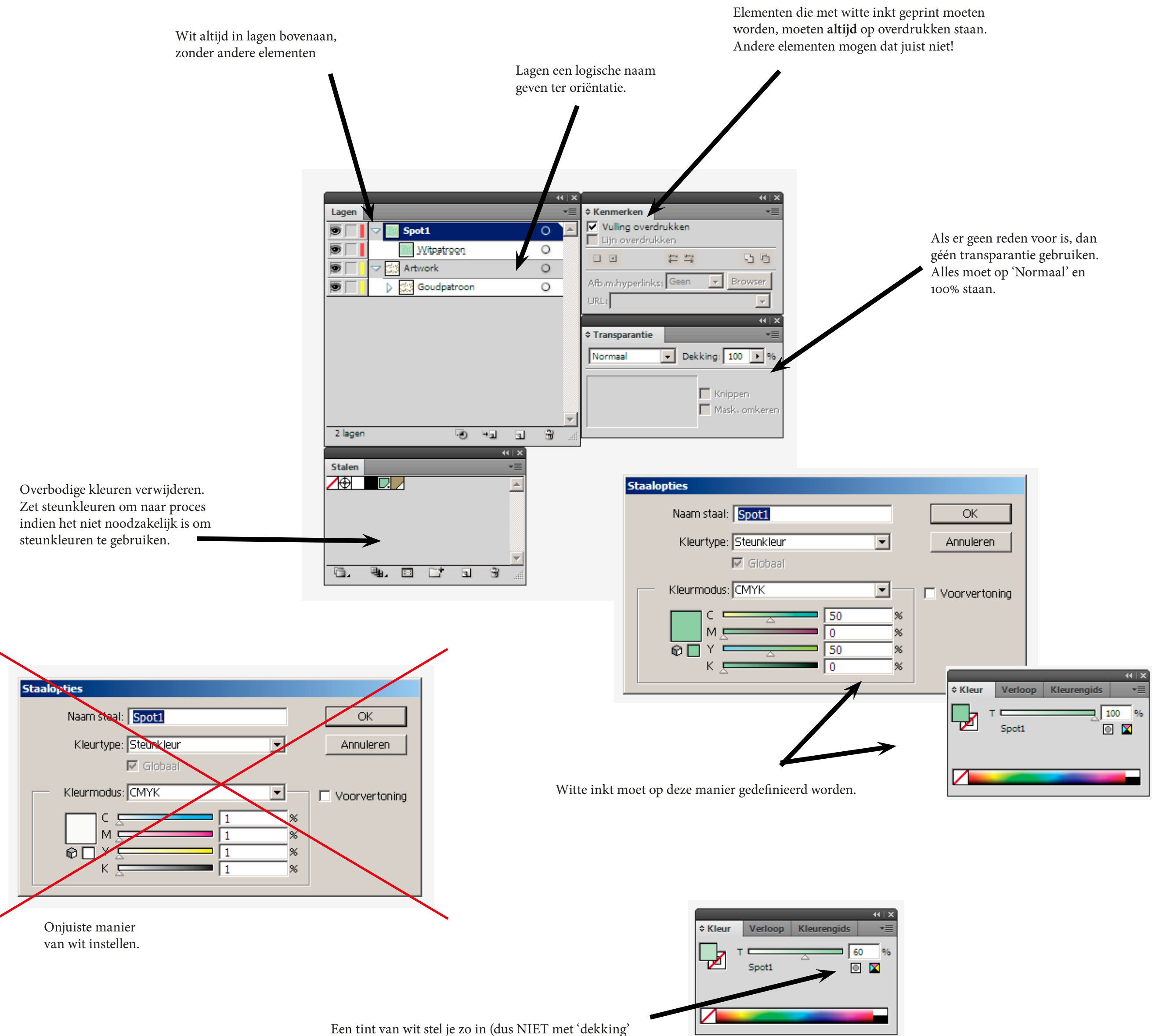

uit het transparantiepalet).